# DSAS

#### **MATRIX**

#### 4 KLab http://dsas.blog.klab.org

 $\bullet$  $\left( \bullet \bullet \right)$ KLab 3 28 2008 KLab K

**Copyright © KLab Inc. All rights reserved.**

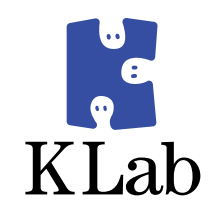

### id:hirose31

7

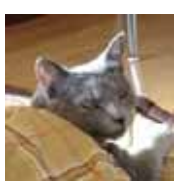

• KLab

 $\bullet$ 

 $\bullet$  K  $\bullet$  DSAS –

#### $\bullet$  Web • WEB+DB PRESS Vol.38 43  $\bullet$  24 • KLab

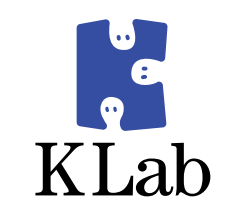

...

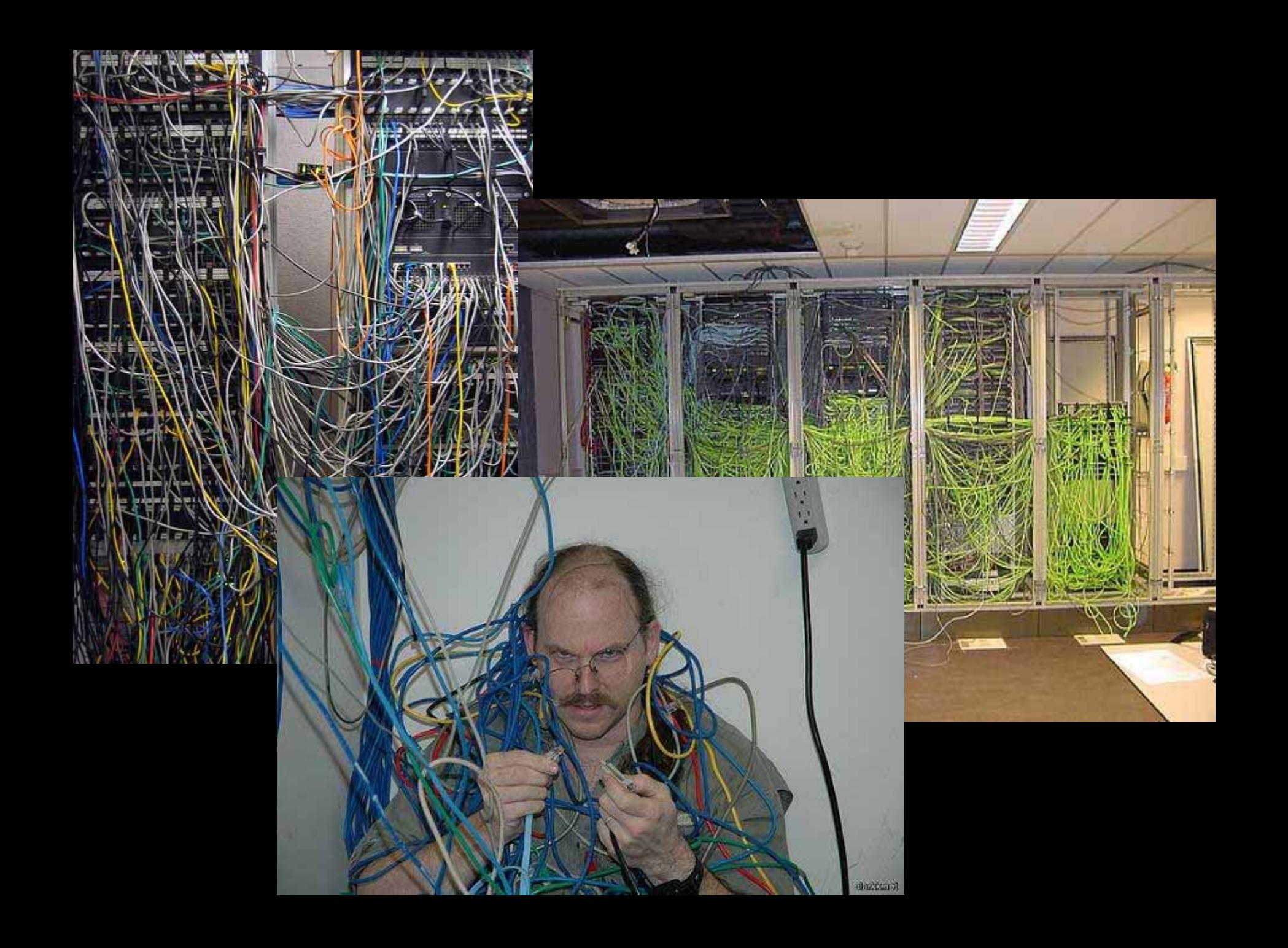

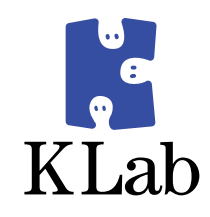

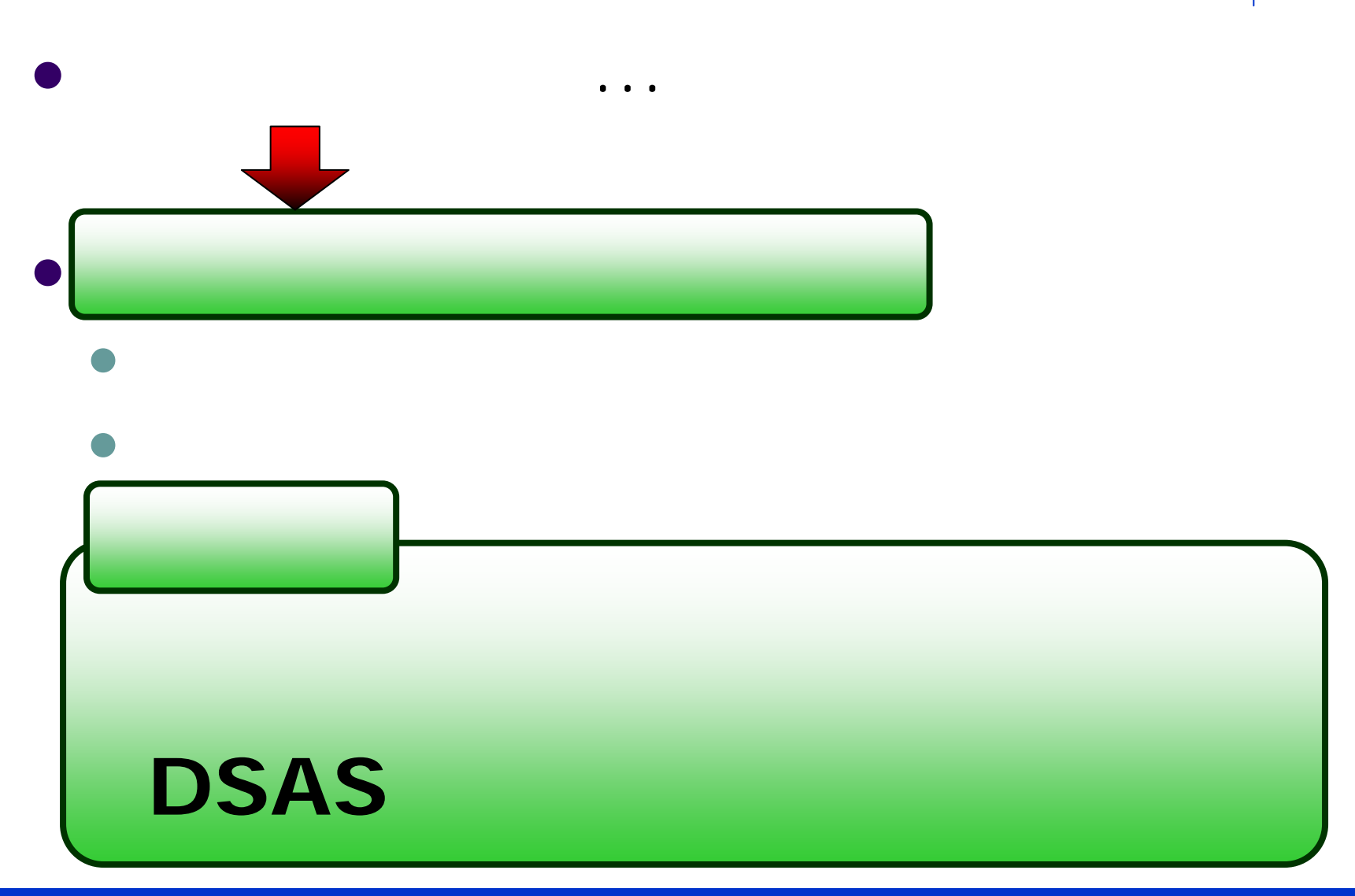

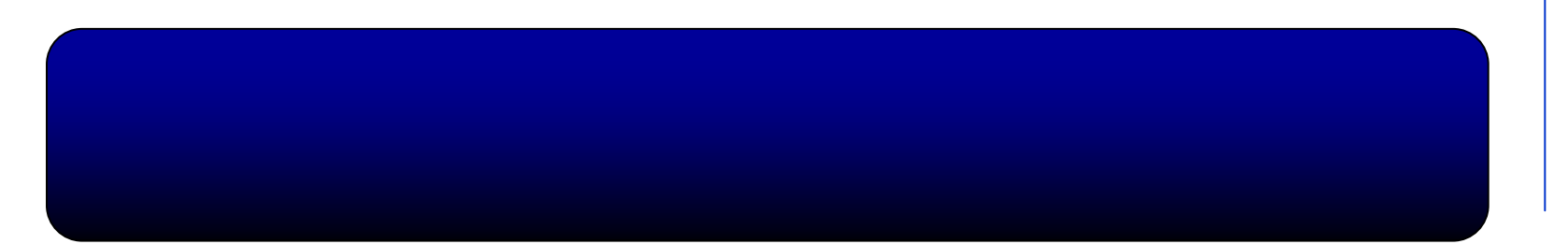

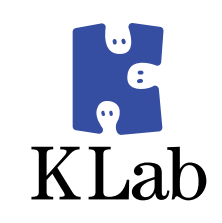

- $\bullet$  $\bullet$ 
	- $\bullet$
	- $\bullet$
- $\bullet$  - D S A S
	- $\bullet$ MATRIX
	- $\bullet$
	- $\bullet$
	- $\bullet$
	- $\bullet$
	- $\bullet$

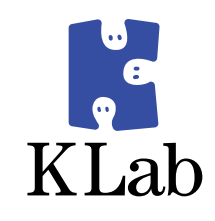

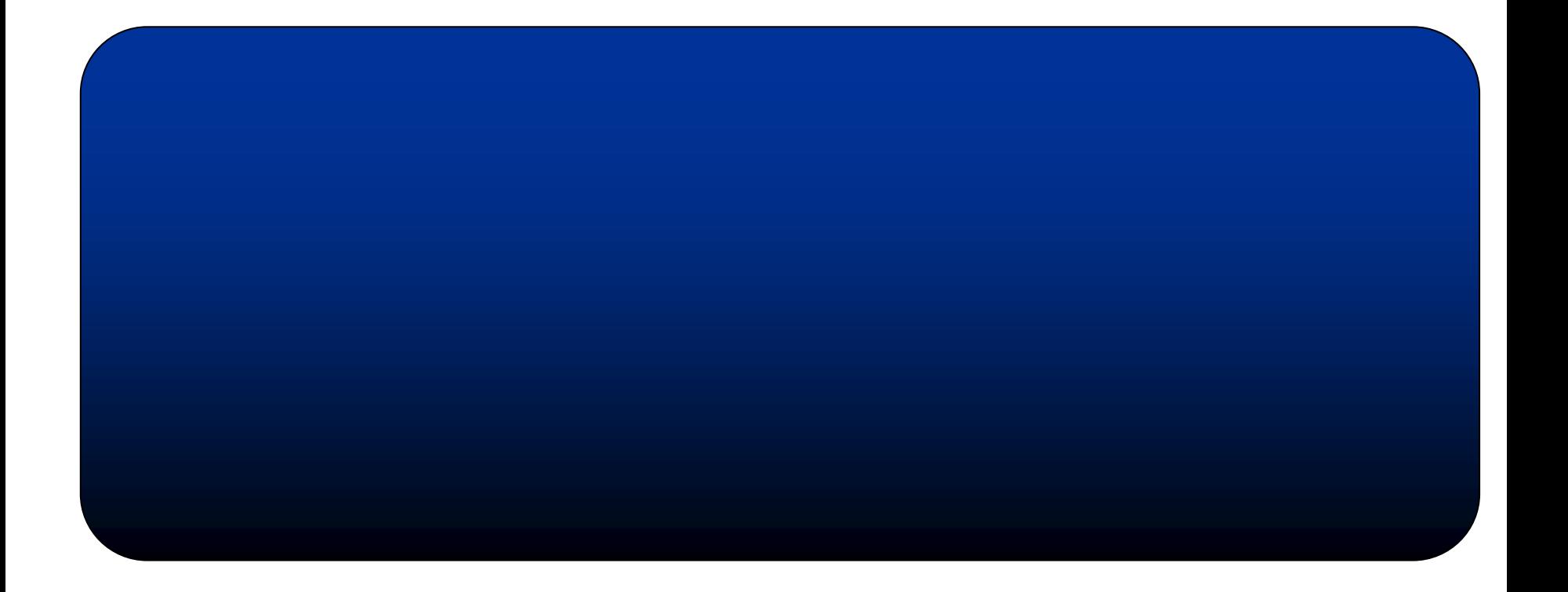

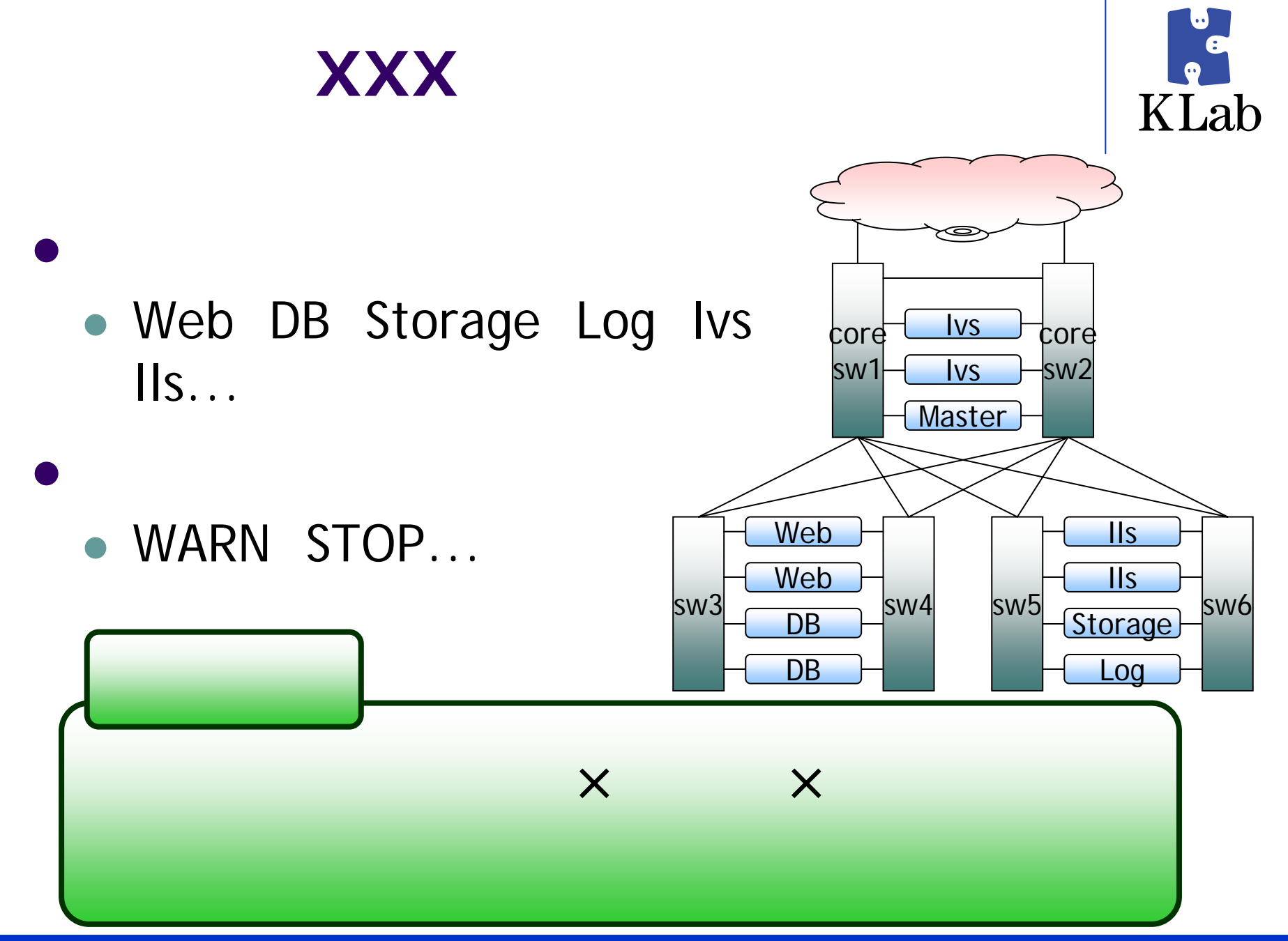

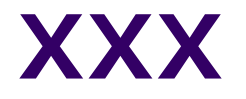

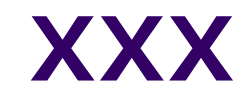

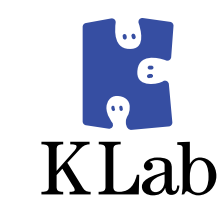

- $\bullet$  XXX
- Web DB  $\bullet$  $\bullet$  XXX for i in web1 web2 web3 we ...web99;do echo \$i; ssh \$i '/usr/bin/ '; done

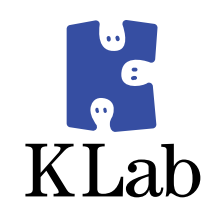

)

#### $\bullet$ • Apache - httpd.conf

• VirtualHost

 $\bullet$ 

 $\bullet$ 

#### $\bullet$ keepalived – keepalived.conf (

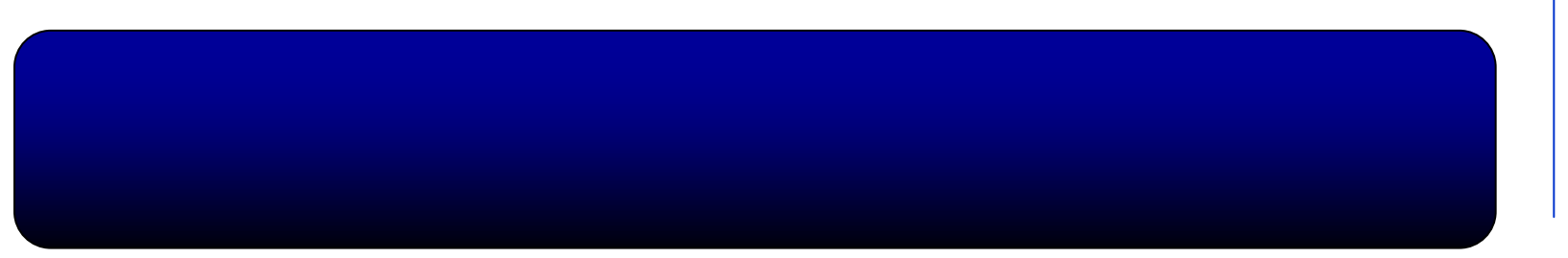

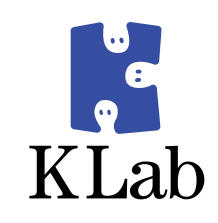

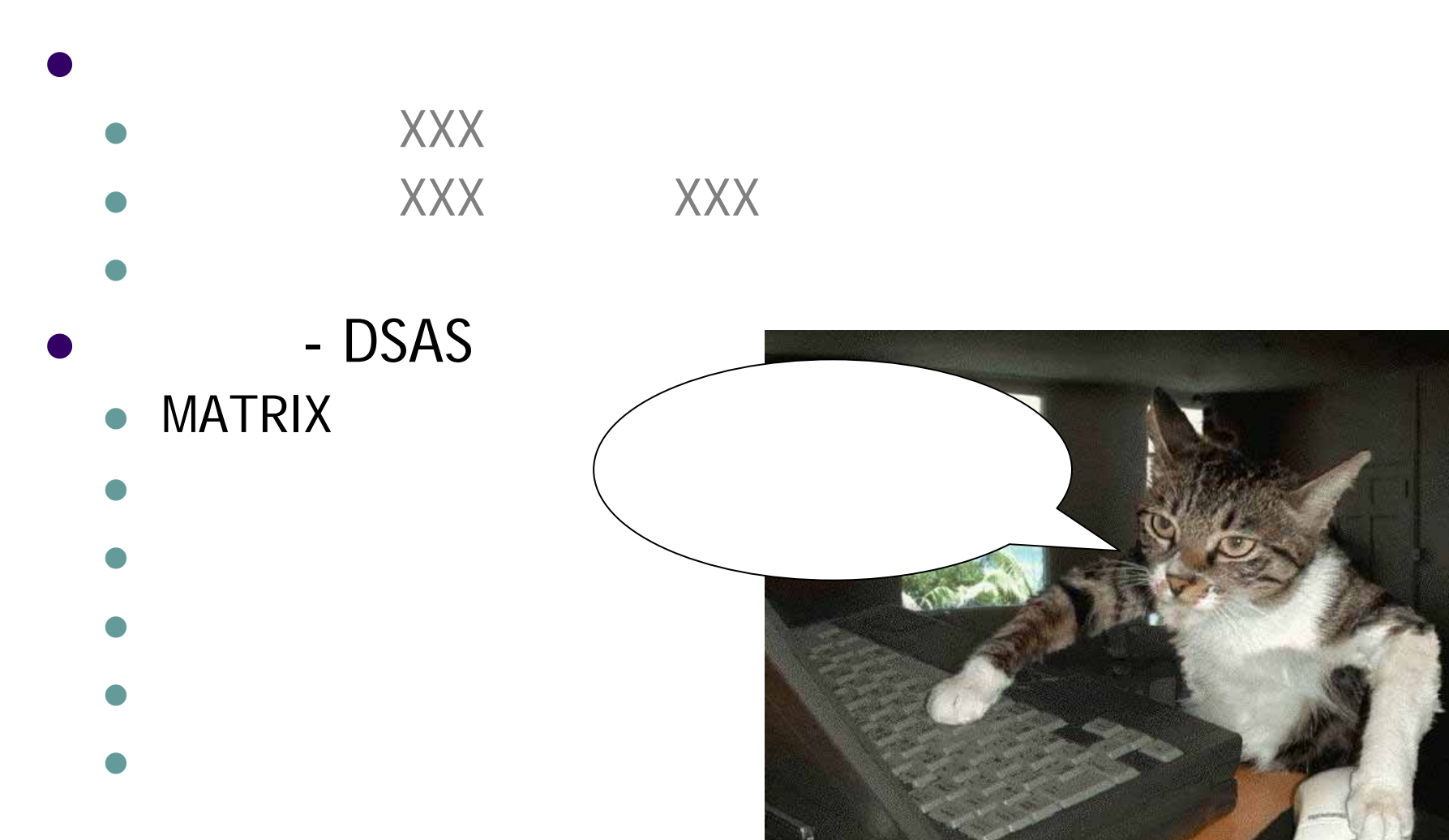

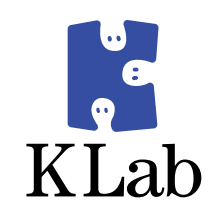

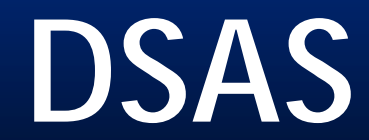

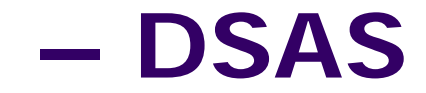

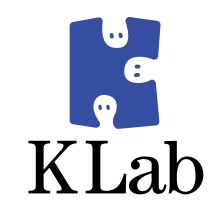

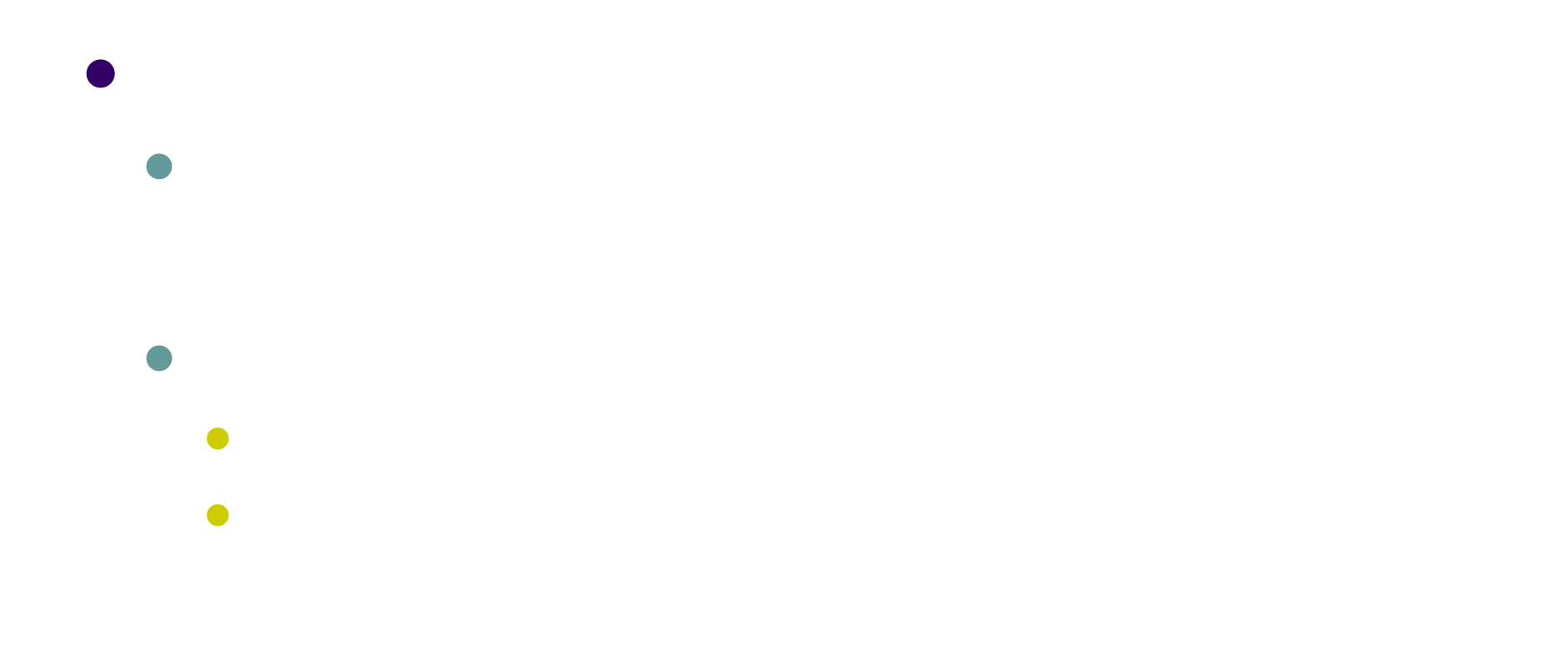

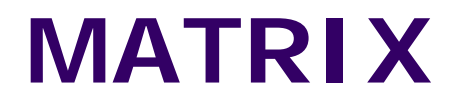

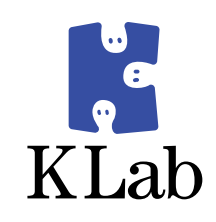

### • MATRIX

- 
- 
- 
- 
- 
- 

### **MATRIX**

 $\bullet$ 

 $\bullet$ 

 $\bullet$ 

 $\bullet$ 

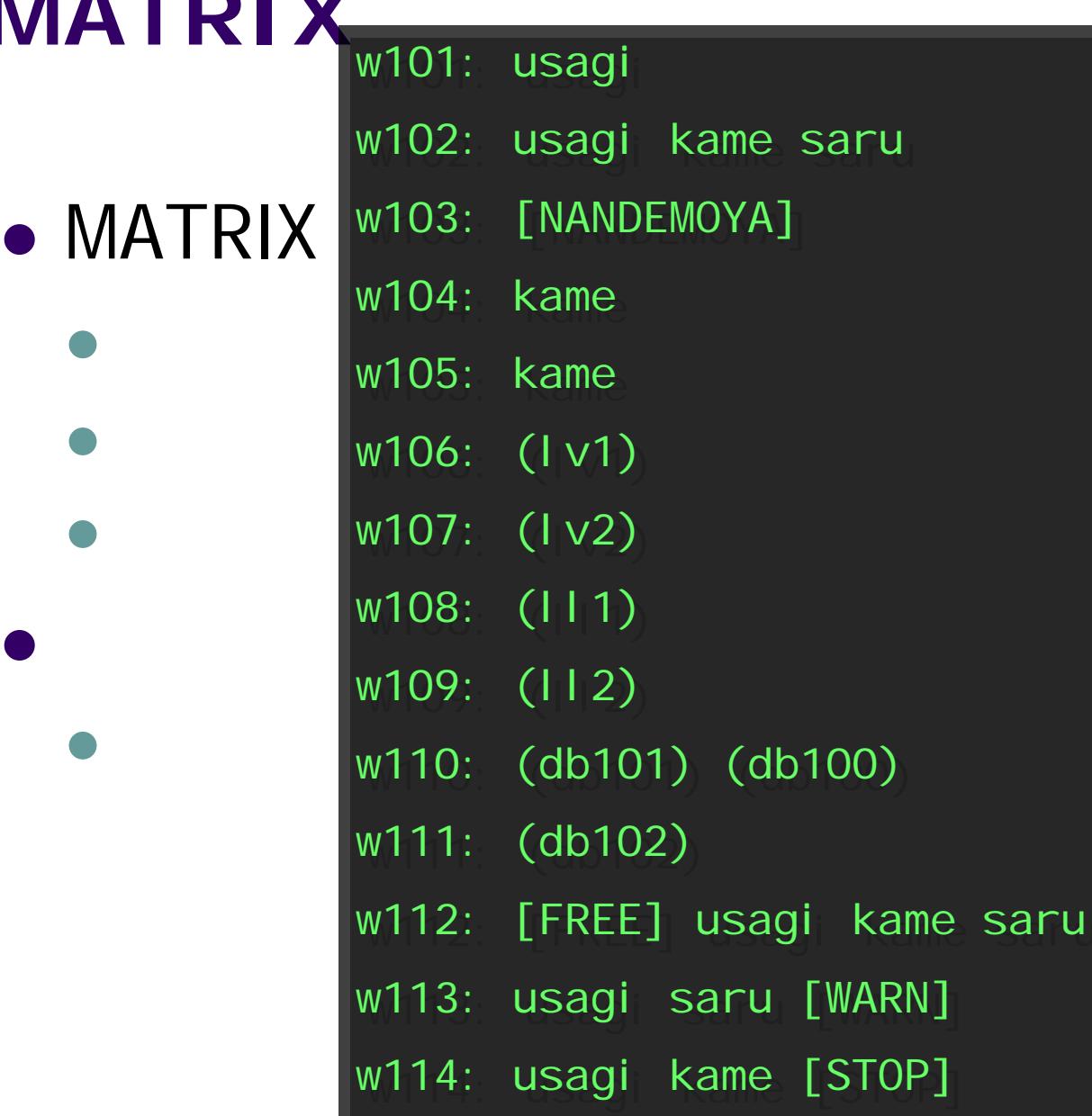

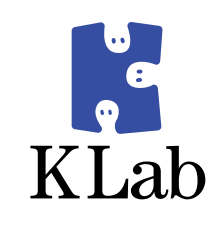

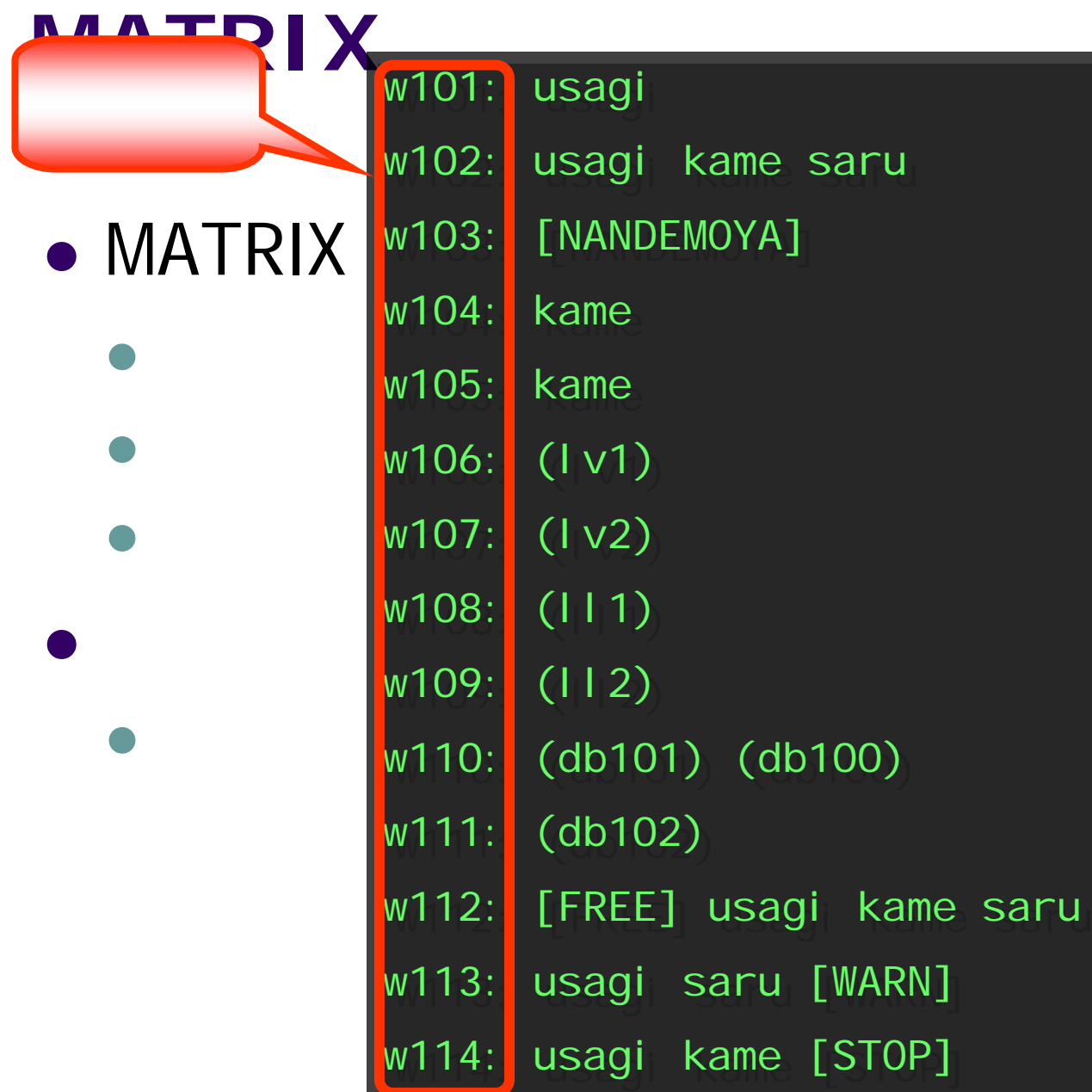

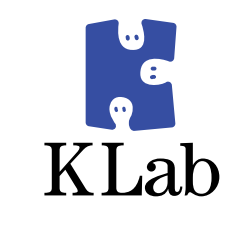

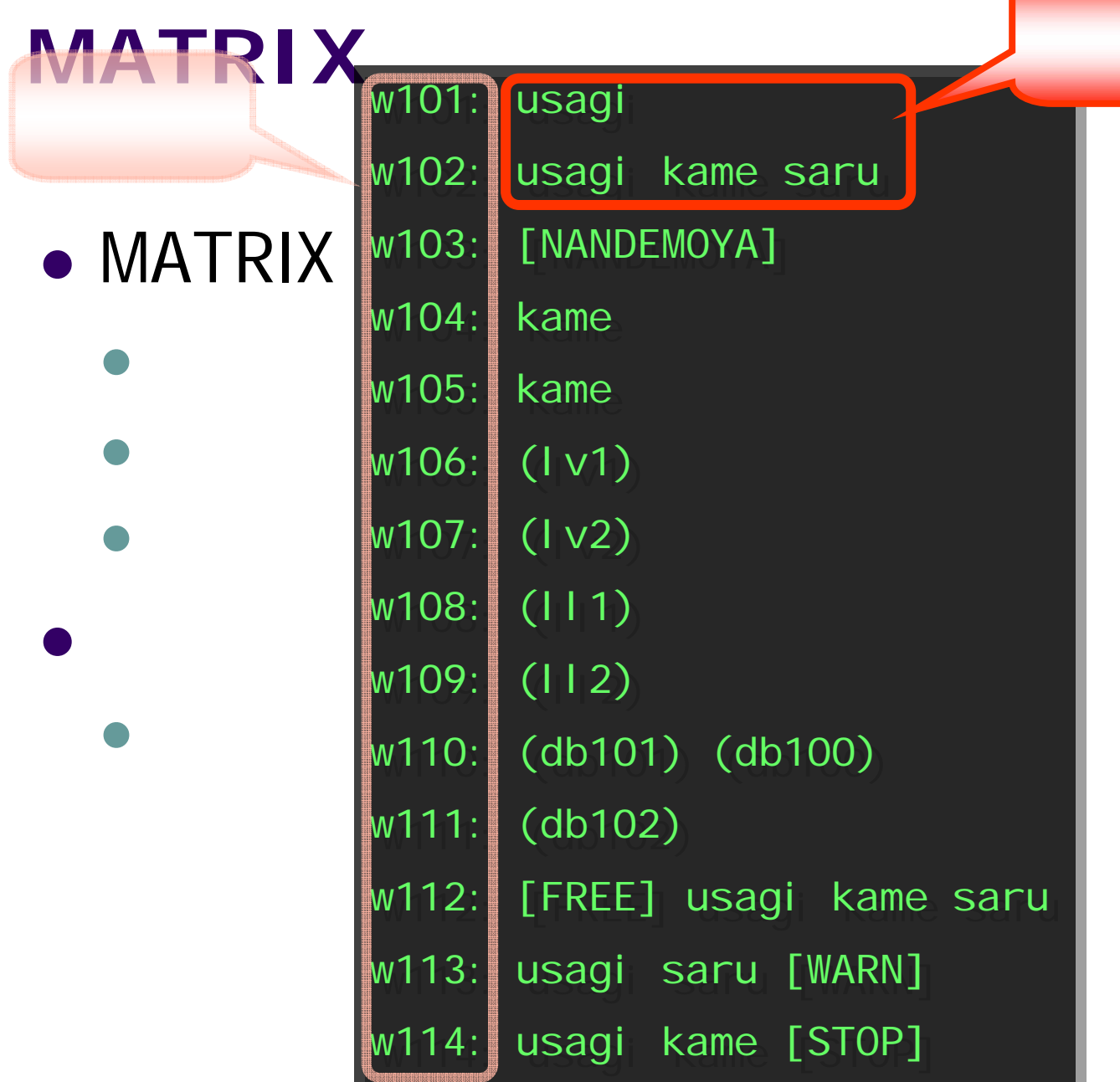

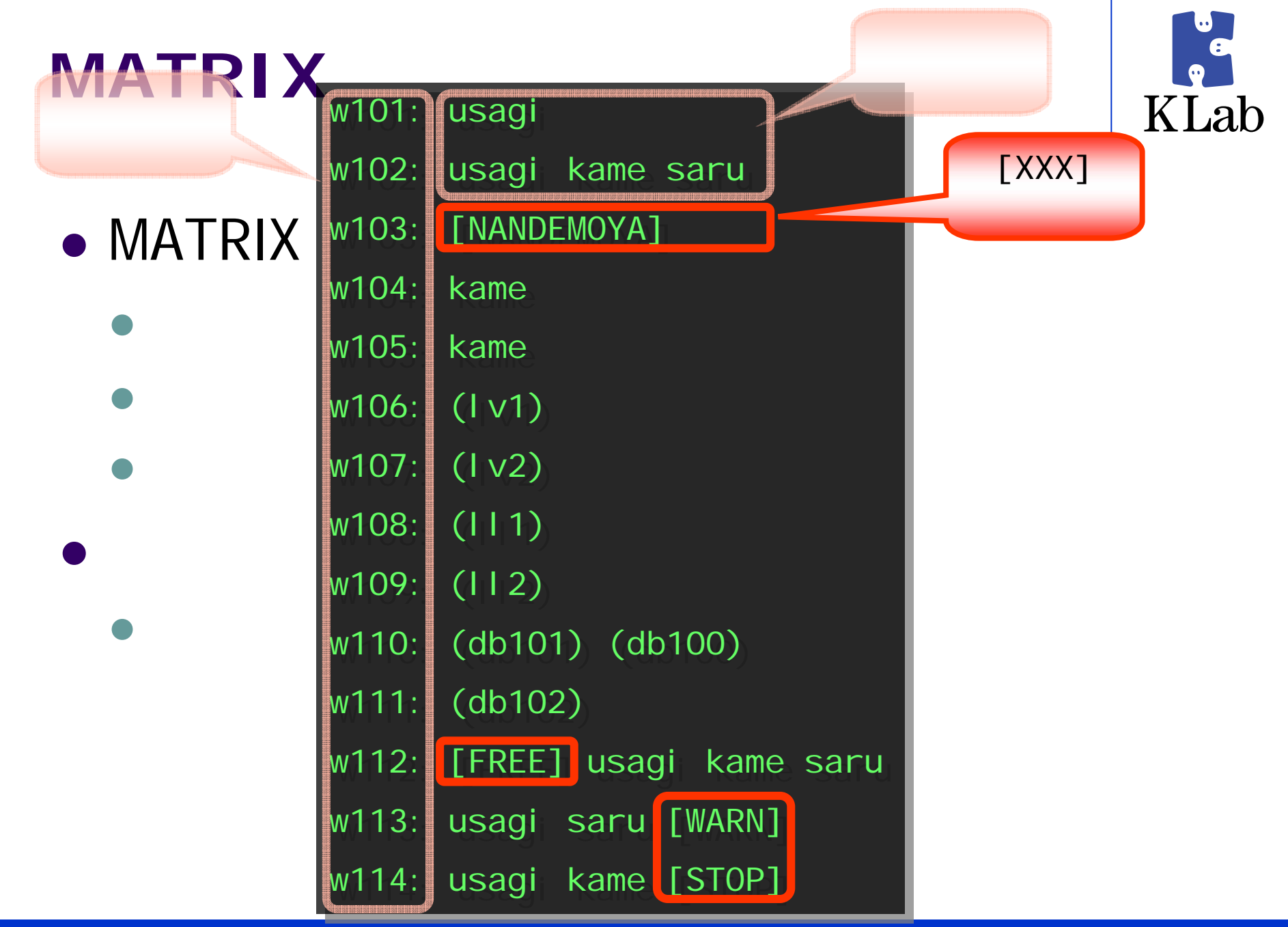

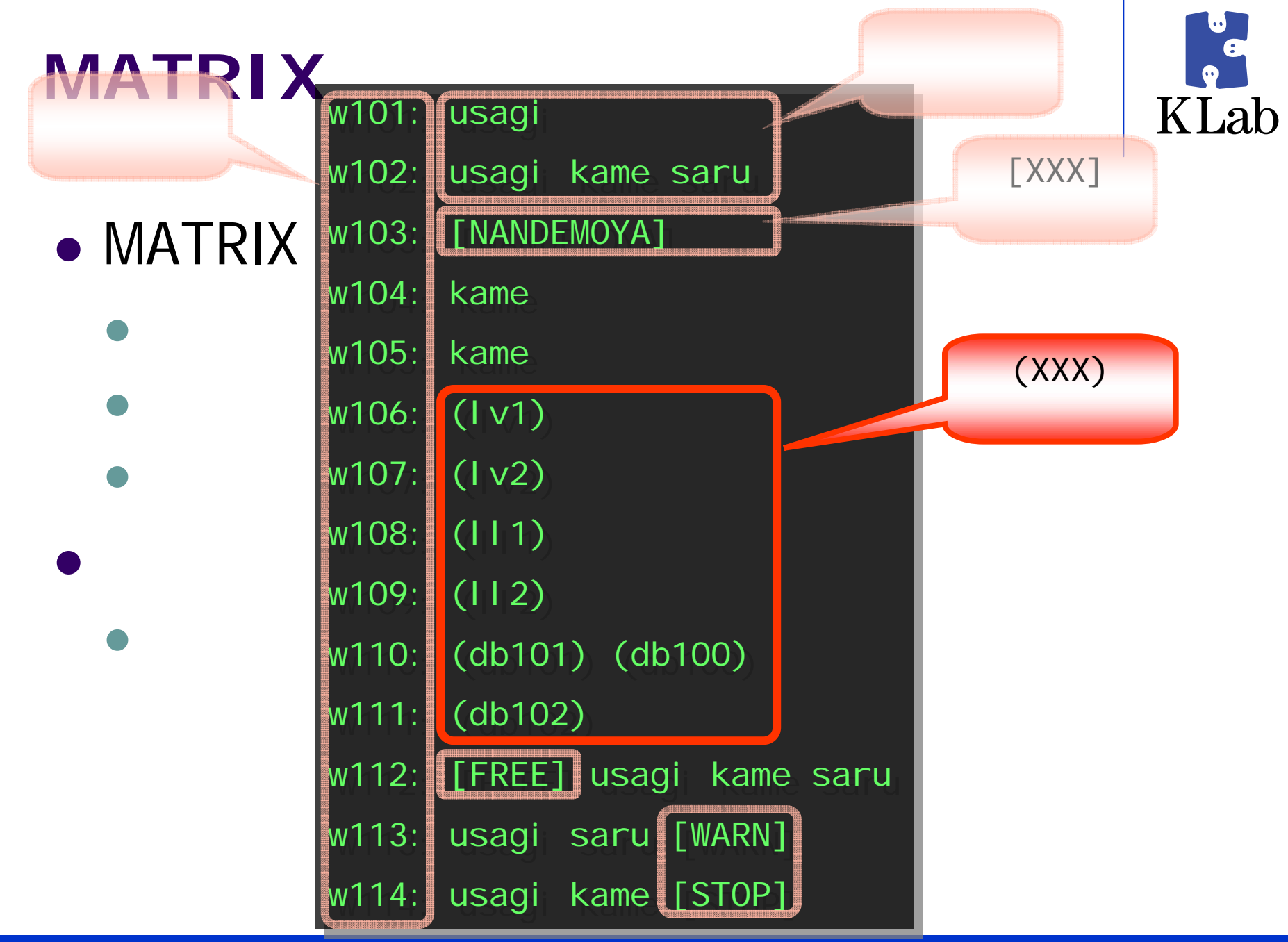

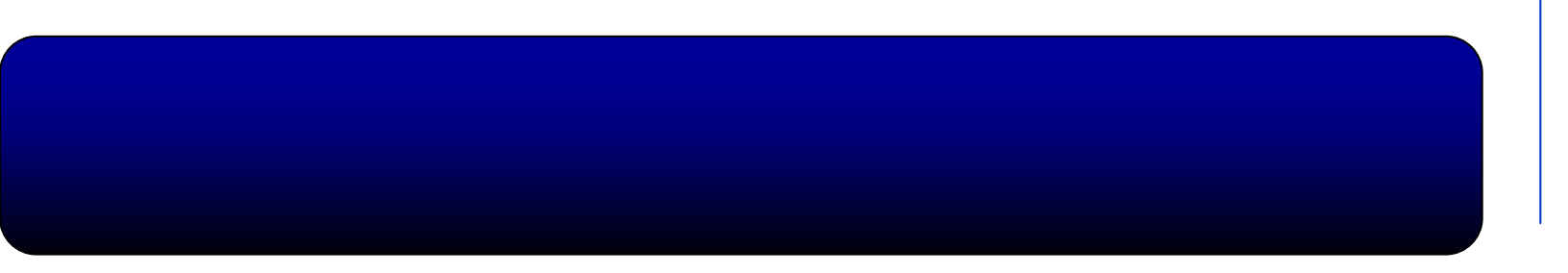

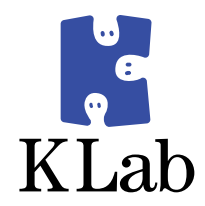

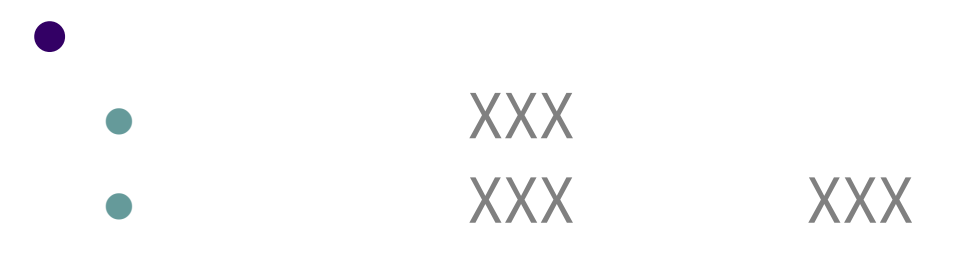

#### $\bullet$ - D S A S

 $\bullet$ MATRIX

- $\bullet$
- $\bullet$
- $\bullet$
- $\bullet$
- $\bullet$

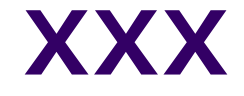

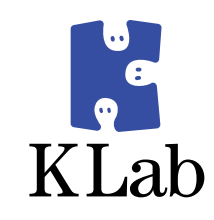

## • source /etc/dsas.conf

• MATRIX sh

 $\bullet$ 

### XXX\_SERVERS

```
DB_SERVERS=(db100 db101 db102)
  LL\_SERVERS = (l11 112)LV_SERVERS=(lv1 lv2)
  LB_SERVERS=(w101 w102 w104 w105 w112)
  NR SERVERS=(w103)
STOP_SERVERS=(w114)
WARN SERVERS=(w113)
SYNC_SERVERS=(${NR_SERVERS[@]} ${LB_SERVERS[@]})
ALL_SERVERS=(${SYNC_SERVERS[@]} ${TEST_SERVERS[@]} ${WARN_...
ALL_SYSTEMS=(${ALL_SERVERS[@]} ${LL_SERVERS[@]} ${DB_...
```
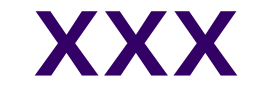

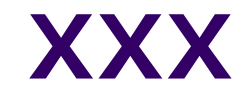

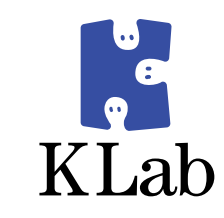

- $\bullet$  XXX
	- · dsas.conf XXX\_SERVERS
- $\bullet$  XXX
	- $\bullet$  sh
	- · alias

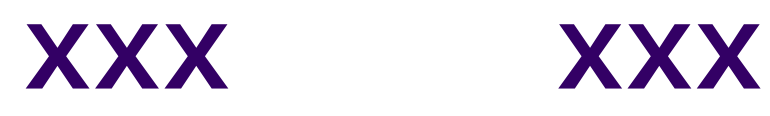

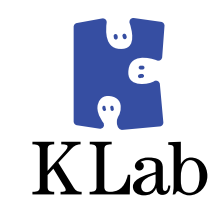

- $\bullet$  FORALL  $\overline{\phantom{a}}$ 
	- $\bullet$  alias

#### alias FORALL='for i in \${ALL\_SERVERS[@]}; do '

**XXX** 

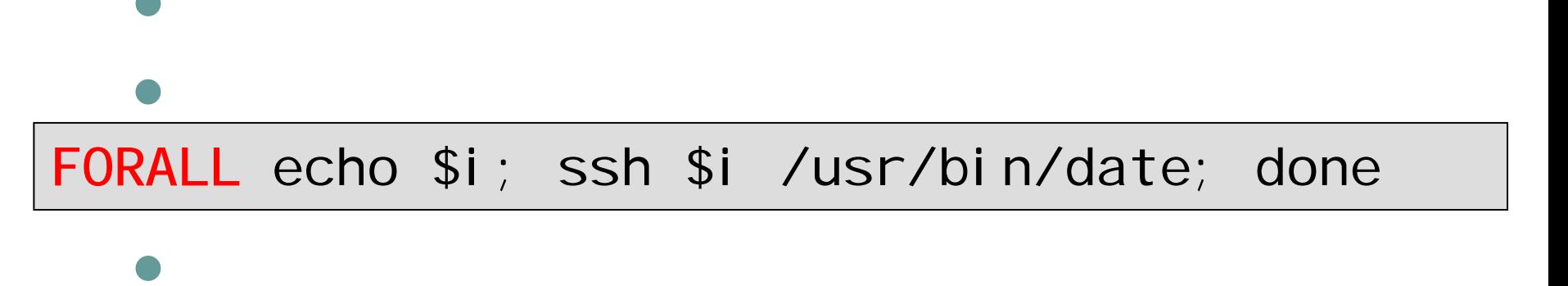

FORALL rsync -avR /foo/bar \$i:/; done

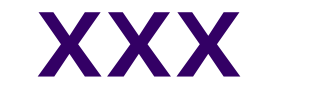

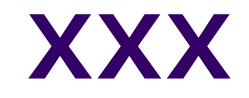

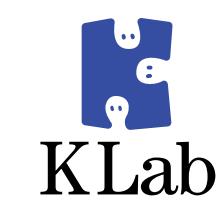

#### • SYNCALL -

#### • rsync

- 
- 

#### FORALL rsync -avR /foo/bar /baz/qux \$i:/; done

#### SYNCALL /foo/bar /baz/qux

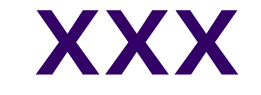

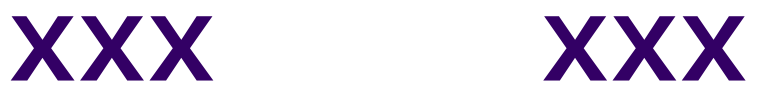

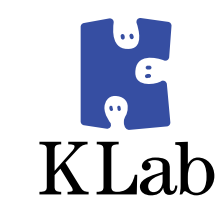

### z DIFFALL –

 $\bullet$ 

\$ DIFFALL /usr/klab/MATRIX

/usr/klab/MATRIX

LOCAL 2d4c0225065831595e433f692466a427

- w101 2d4c0225065831595e433f692466a427
- w102 5ba0e2e4bc0f305e2ff85d0fd8654b12
- diff -u /usr/klab/MATRIX <(ssh w102 cat /usr/klab/MATRIX)
- w103 2d4c0225065831595e433f692466a427
- w103 2d4c0225065831595e433f692466a427

: : : : :

\$ DIFFALL /usr/klab/MATRIX | grep –v 2d4c...

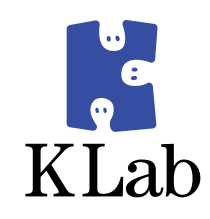

### • matrix-reflection

- $\bullet$  MATRIX
- $\bullet$ httpd.conf

#### $\bullet$  lvs-config • Ivs (keepalived)

### **matrix-reflection**

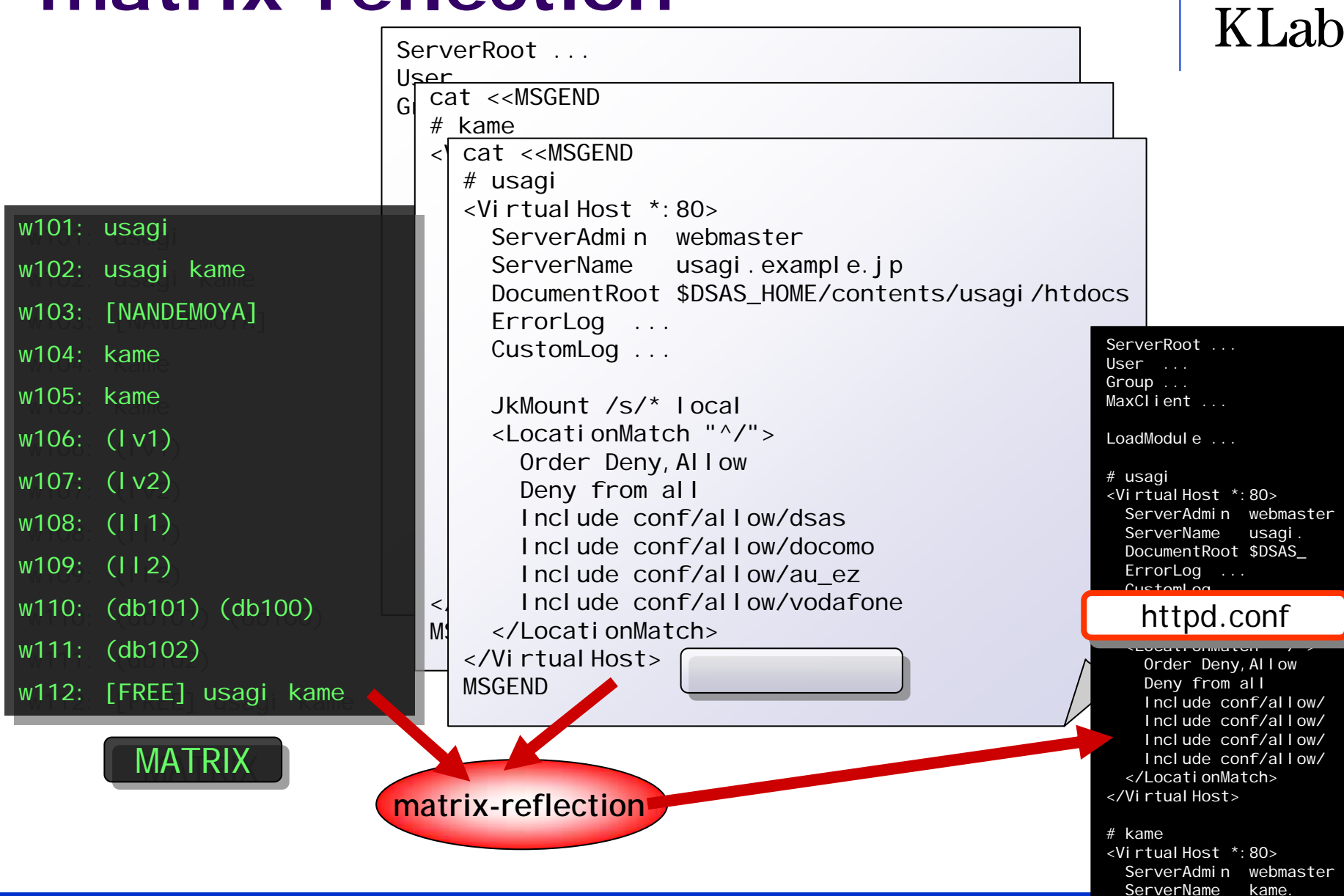

![](_page_27_Figure_2.jpeg)

### **lvs-config**

 $w104$ : kame

 $w105:$  kame

![](_page_27_Picture_4.jpeg)

...

![](_page_28_Picture_0.jpeg)

![](_page_28_Figure_1.jpeg)

![](_page_28_Figure_2.jpeg)

#### $\bullet$ - D S A S

 $\bullet$ MATRIX

- $\bullet$ **XXX**
- $\bullet$ XXX XXX
- $\bullet$
- $\bullet$
- $\bullet$

#### **MATRIX**

![](_page_29_Picture_1.jpeg)

#### $\bullet$  sh

- source /etc/dsas.conf
- $\bullet$ alias

#### • Perl

• KLab::DSAS::MATRIX

```
use KLab::DSAS::MATRIX;
my $matrix = KLab::DSAS::MATRIX->new();
my $project = $matrix->project('usagi');
for my $svr ($project->assign_servers) {
  # do something...
}
```
#### $\bullet$  PHP

![](_page_30_Picture_0.jpeg)

![](_page_30_Picture_1.jpeg)

![](_page_30_Picture_2.jpeg)

- $\bullet$  sh
- YAML
- · JSON

#### **dmetad –**

![](_page_31_Picture_1.jpeg)

#### $\bullet$ http://meta/**{role}** /**{property}**

```
$ curl http://meta/ps
/node
ps400: node=(10.6.25.151 10.6.25.152)
ps500: node=(10.6.25.154 10.6.25.155)
$ curl http://meta/ps/vip
ps400: vip=10.6.25.150
ps500: vip=10.6.25.153
$ curl http://meta/ps/vip?format=yaml
---ps400:
 vip: 10.6.25.150
ps500:
 vip: 10.6.25.153
$ curl http://meta/ps/vip?format=json
{"ps400":{"vip":"10.6.25.150"},"ps500":{"vip":"10.6.25.153"}}
```
### dmetad -

- $\bullet$  #!/usr/bin/perl
- · use Class:: Component;

![](_page_32_Figure_3.jpeg)

![](_page_32_Picture_4.jpeg)

![](_page_33_Picture_0.jpeg)

![](_page_33_Figure_1.jpeg)

![](_page_33_Figure_2.jpeg)

![](_page_33_Figure_3.jpeg)

$$
\mathcal{L}^{\mathcal{L}}(\mathcal{L}^{\mathcal{L}}_{\mathcal{L}}) = \mathcal{L}^{\mathcal{L}}_{\mathcal{L}}(\mathcal{L}^{\mathcal{L}}_{\mathcal{L}}) = \mathcal{L}^{\mathcal{L}}_{\mathcal{L}}(\mathcal{L}^{\mathcal{L}}_{\mathcal{L}}) = \mathcal{L}^{\mathcal{L}}_{\mathcal{L}}(\mathcal{L}^{\mathcal{L}}_{\mathcal{L}})
$$

zMATRIX

 $\bullet$ 

 $\bullet$ 

 $\bullet$ 

 $\bullet$ 

 $\bullet$ 

 $\bullet$ 

dmetad

![](_page_34_Picture_0.jpeg)

![](_page_34_Picture_1.jpeg)

 $\bullet$ 

 $\bullet$ 

![](_page_35_Picture_0.jpeg)

![](_page_35_Picture_1.jpeg)